# **o site do max bet - 2024/08/10 Notícias de Inteligência ! (pdf)**

**Autor: symphonyinn.com Palavras-chave: o site do max bet**

#### **Resumo:**

**o site do max bet : symphonyinn.com, deixe você sentir uma surpresa inesperada!**  Descubra o aplicativo Betfair para iOS eComece a apostar agora Olá! Seja bem-vindo(a) ao Betfair. Descubra nossa nova e completo aplicativo para iOS e comece a apostar em **o site do max bet** eventos esportivos e muito mais, onde e quando quiser! Se você é um amante de esportes e jogos de azar, o aplicativo Betfair para iOS é perfeito para você. Com a nossa nova e completa aplicação, você pode apostar em **o site do max bet** eventos esportivos, jogos de casino e muito mais, de forma fácil e rápida, a qualquer momento e em **o site do max bet** qualquer lugar. Além disso, você pode acompanhar as últimas notícias esportivas, verificar as estatísticas das partidas e muito mais. Não perca tempo e descubra o aplicativo Betfair para iOS agora! Experimente agora e comece a ganhar!

**conteúdo:**

# **o site do max bet**

# **o site do max bet**

O Bet365 é uma das casas de apostas mais populares do mundo, presente em **o site do max bet** mais de 200 milhões de dispositivos em **o site do max bet** todo o mundo. Com o aplicativo Bet365 APK, você pode realizar apostas em **o site do max bet** diversos esportes ao vivo e antecipadamente.

### **o site do max bet**

O Bet365 APK é o aplicativo mais avançado de apostas desportivas, permite:

- 1. Apostas em **o site do max bet** diversos esportes ao vivo e antecipadamente
- 2. Uma interface fácil de usar
- 3. Transmissões ao vivo de eventos esportivos exclusivos
- 4. Oportunidades exclusivas de apostas
- 5. Recarga rápida e pagamento seguro

### **Como baixar e instalar o Bet365 APK**

É possível baixar e instalar o aplicativo Bet365 APK em **o site do max bet** alguns passos simples:

- 1. Entre no site oficial da [hugo goal slot](/hugo-goal-slot-2024-08-10-id-29692.shtml) em **o site do max bet** seu dispositivo móvel.
- 2. Na parte inferior da página, toque na imagem com a legenda "Aplicativos da bet365".
- 3. Permita o download do arquivo APK em **o site do max bet** seu dispositivo.
- 4. Procure o arquivo APK na **o site do max bet** pasta de downloads e selecione-o para iniciar a instalação.

## **Requisitos mínimos do sistema para o Bet365 APK**

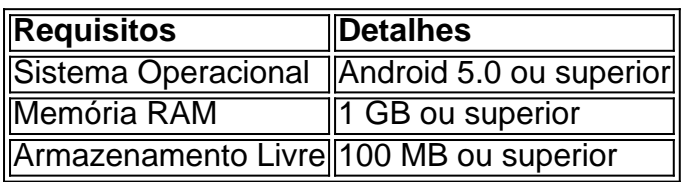

Com o aplicativo Bet365 APK instalado, você poderá realizar apostas em **o site do max bet** diversos eventos esportivos, acompanhá-los ao vivo e aproveitar as exclusivas promoções disponíveis.

## **Uso do Bet365 APK: um passo a passo**

- 1. Realize o [baixar app betnacional](/baixar-app--bet-nacional-2024-08-10-id-7314.pdf).
- 2. Escolha o esporte e o evento esportivo em **o site do max bet** que deseja apostar.
- 3. Explore os diferentes mercados e opções disponíveis.
- 4. Depois de selecionar a opção desejada, defina o valor da aposta e confirme.

Acompanhe seus esportes preferidos em **o site do max bet** qualquer lugar no aplicativo Bet365 APK!

#### **Informações do documento:**

Autor: symphonyinn.com Assunto: o site do max bet Palavras-chave: **o site do max bet - 2024/08/10 Notícias de Inteligência ! (pdf)** Data de lançamento de: 2024-08-10

#### **Referências Bibliográficas:**

- 1. [1xbet àpk](/1xbet-�pk-2024-08-10-id-356.pdf)
- 2. [7games site download apk](/7games-site-download-apk-2024-08-10-id-2305.pdf)
- 3. [como jogar na aposta esportiva](/como-jogar-na-apost-a-esportiva-2024-08-10-id-22034.htm)
- 4. [casas de apostas dando bonus gratis](https://www.dimen.com.br/category-noticias/cas-as-de-apost-as-dando-bonus-gratis-2024-08-10-id-17269.pdf)